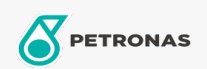

## **Brake & Clutch Fluid**

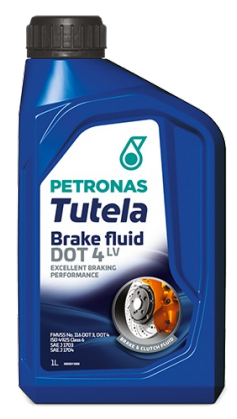

## PETRONAS Tutela Brake Fluid DOT 4 LV

## Range:

Long description: Low Viscosity DOT 4 premium performance hydraulic brake and clutch systems fluid, delivering optimized performance and component durability for today's Electric Vehicles braking and clutch systems.

Especially recommended for ABS, TCS, ESP/DSC systems and latest vehicle equipped with ADAS (Advanced Driving Assistance Systems).

**A** Product data sheet

Industry Specifications: FMVSS No. 116 DOT 3, DOT 4 ISO 4925 Class 6 SAE J 1703 SAE J 1704

OEM Performance - Only for Automotive: Continental ATE 553 11.05 Ford WSS-M6C65-A2 Jaguar/Land Rover 4R83-M6C57 BH22-M6C57 PSA S71 2114 Renault 41-02-001/-E

Application(s) - For Consumers pages: Light-duty Commercial Vehicle (LCV), Passenger car